## Техническое задание на разработку RESTful-интерфейса для R-Keeper

Необходимо разработать RESTful-интерфейс для системы автоматизации предприятий общественного питания R-Keeper.

Общая схема системы представлена на картинке ниже.

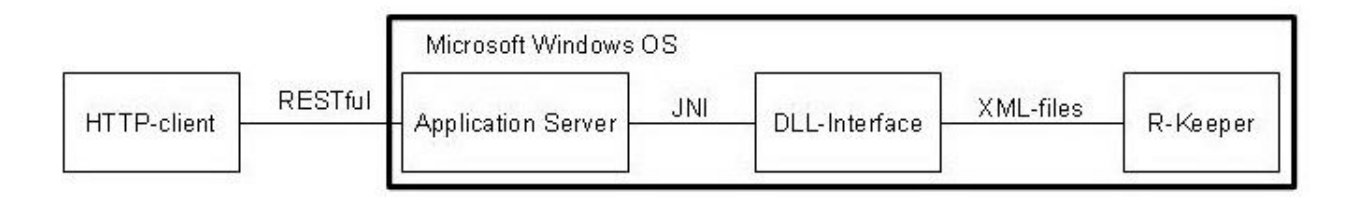

**HTTP-client** - любой http-совместимый клиент, например, web-браузер Chrome **Application Server** - сервер приложений, на котором запущен сервлет, реализующий RESTful-интерфейс и использующий DLL-Interface для взаимодействия с R-Keeper **DLL-Interface** - набор DLL-файлов, через которые можно взаимодействовать с R-Keeper **R-Keeper** - установленная и настроенная система автоматизации предприятий общественного питания [R-Keeper](http://www.r-keeper.ru/)

Нам необходим JSON RESTful-интерфейс для R-Keeper'а, но единственный существующий способ взаимодействия с ним - это через его собственный DLL-интерфейс, который на вход получает XML-файлы определенной структуры, выполняет указанные в этих файлах действия и возвращает результат выполнения также в XML-файлах.

Поэтому нужно реализовать на Java сервлет, который будет принимать запросы через свой RESTful-интерфейс, транслировать их в XML-файлы нужной структуры, передавать их R-Keeper'у через его DLL-интерфейс, получать от него результат в виде новых XML-файлов и транслировать их обратно в JSON, возвращая результат клиенту. Взаимодействие Java с DLL-файлами осуществляется через Java Native Interface (JNI).

Поскольку R-Keeper работает только на Microsoft Windows, то сервер приложений также должен быть запущен в этой ОС.

Бесплатно скачать и установить R-Keeper нельзя. Его можно получить только обратившись к дилеру, занимающегося его распространением и настройкой. Для решения этой проблемы, мы можем предоставить удаленный доступ к компьютеру, на котором установлена тестовая версия этой системы.

Документации, описывающей формат XML-файлов, используемых для работы с R-Keeper, в открытом доступе нет, и, более того, у нас ее нет вообще. Не факт, что она существует вообще. Но есть пример программы, реализованной на Delphi, которая использует упомянутый XML-интерфейс для работы с R-Keeper. Также этот пример включает полный список шаблонов XML-файлов, для соответствующих операций взаимодействия с R-Keeper.

На текущий момент необходимо реализовать лишь несколько основных операций, соответствующие им XML-файлы и их структуру мы предоставим.

Необходимые действия:

- Получение списка заказов по заданным параметрам
- Получение полной информации о заданном заказе
- Создание нового заказа, с заданным списком блюд в нем
- Закрытие заданного открытого заказа
- Получение списка категорий меню
- Получение списка блюд в заданной категории меню
- Получение полной информации о заданном блюде

Список действий пока предварительный, и, наверняка, в будущем будет расширен. Но пока нужно сделать только его.